**BazSyslog Взломанная версия Скачать бесплатно [32|64bit]**

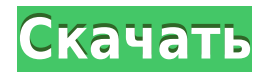

# **BazSyslog Crack [Win/Mac] (Updated 2022)**

Собирает и предоставляет подробную статистику трафика, используя системные журналы, захваченные с устройств NetScreen. Приложение очень простое в использовании и интуитивно понятное. Каждый захваченный журнал трафика отправляется в БД для просмотра и анализа. Отчеты будут создаваться автоматически, и их можно просматривать с помощью приложения или веб-интерфейса. Этот Описание базислога: Собирает и предоставляет подробную статистику трафика, используя системные журналы, захваченные с устройств NetScreen. Приложение очень простое в использовании и интуитивно понятное. Каждый захваченный журнал трафика отправляется в БД для просмотра и анализа. Отчеты будут создаваться автоматически, и их можно просматривать с помощью приложения или веб-интерфейса. Это будет продемонстрировано. Веб-приложение PHP для управления и администрирования Nexthop Описание базислога: Собирает и предоставляет подробную статистику трафика, используя системные журналы, захваченные с устройств NetScreen. Приложение очень простое в использовании и интуитивно понятное. Каждый захваченный журнал трафика отправляется в БД для просмотра и анализа. Отчеты будут создаваться автоматически, и их можно просматривать с помощью приложения или веб-интерфейса. Это будет продемонстрировано. Веб-приложение PHP для управления и администрирования Nexthop Описание базислога: Собирает и предоставляет подробную статистику трафика, используя системные журналы, захваченные с устройств NetScreen. Приложение очень простое в использовании и интуитивно понятное. Каждый захваченный журнал трафика отправляется в БД для просмотра и анализа. Отчеты будут создаваться автоматически, и их можно просматривать с помощью приложения или веб-интерфейса. Это будет продемонстрировано. Веб-приложение PHP для управления и администрирования Nexthop Описание базислога: Собирает и предоставляет подробную статистику трафика, используя системные журналы, захваченные с устройств NetScreen. Приложение очень простое в использовании и интуитивно понятное. Каждый захваченный журнал трафика отправляется в БД для просмотра и анализа. Отчеты будут создаваться автоматически, и их можно просматривать с помощью приложения или веб-интерфейса.Это будет продемонстрировано. Веб-инструмент для расчета текущих расходов на предоплаченную интернет-карту/карту бесплатной телефонной связи. Вебприложение PHP для управления и администрирования Nexthop Описание базислога: Собирает и предоставляет подробную статистику трафика, используя системные журналы, захваченные с устройств NetScreen. Приложение очень простое в использовании и интуитивно понятное. Каждый захваченный журнал трафика отправляется в БД для просмотра и анализа. Будут автоматически созданы отчеты, которые можно просмотреть с помощью приложения или

#### **BazSyslog Crack+ Activation Key**

BazSyslog — это интерфейсная программа для Netscreens iLogic Syslog Client. BazSyslog позволяет записывать события системного журнала из ваших систем в базу данных. Проект BazSyslog в настоящее время находится в активной разработке. Некоторые функции в настоящее время реализуются и находятся на стадии тестирования. BazSyslog — это проект, который вы можете использовать для захвата системных журналов с вашего брандмауэра

Netscreens, а затем получать отчеты о них в удобном графическом интерфейсе. Да, это правильно. BazSyslog позволяет захватывать любой текст, содержащийся в сообщениях Syslog, с вашего устройства Netscreens. Выходные журналы будут записываться в базу данных SQL. Вы можете использовать выходные данные BazSyslog для создания отчетов для ваших журналов. Отчеты должны быть созданы в формате, который можно легко отправить вам по электронной почте. Вы также можете использовать BazSyslog для захвата стандартных сообщений Syslog. Вы просто запускаете BazSyslog, чтобы начать захват сообщений, а затем нажимаете СТАРТ. Это начнет захват сообщений Syslog, а затем заставит генератор отчетов (приложение C#) открыться и сгенерировать отчет. Хорошим примером использования этого инструмента является обнаружение вредоносных программ в вашей сети. Вы можете использовать инструмент захвата системного журнала для записи всего, что проходит через ваш брандмауэр, а затем сгенерированный отчет покажет вам все методы, используемые для обхода вашего брандмауэра. Да. BazSyslog позволяет просматривать сообщения Syslog из любого источника. У вас есть возможность захватить любое приложение из любого источника Для технических специалистов это означает, что пользователь может выбрать сбор данных только из приложения, работающего на компьютере. Или захватывайте данные из любого приложения, работающего на любых компьютерах, независимо от того, какие приложения запущены на компьютерах. Так, например, вы можете собирать данные из веб-браузера, работающего на рабочей станции, а также собирать данные из сообщения, отправленного с телефона, на котором запущено приложение для обмена текстовыми сообщениями. Или выберите захват всех данных, созданных всеми приложениями, работающими на компьютере. Также вы можете выбрать приоритет и тип источника для каждого журнала. Например, вы можете использовать эту функцию для захвата данных с устройства, на котором запущен троян, но просматривать только те данные, которые записываются в журнал (обычно это сообщения с высоким приоритетом). Вы также можете выбрать захват только сообщений, записанных в журнал, сообщений с определенным приоритетом, которые 1eaed4ebc0

## **BazSyslog Patch With Serial Key [April-2022]**

BazSyslog — это приложение сетевого брандмауэра, которое записывает исходящий трафик в систему Syslog. Он разработан, чтобы быть простым в использовании и легкой настройке. Приложение позволяет выбрать сетевой интерфейс для захвата трафика. Имеется графический пользовательский интерфейс и текстовый режим работы. После того, как приложение брандмауэра было установлено и настроено. Вы можете либо открыть приложение, выбрать «Захват системного журнала», и все готово. Или, если вы предпочитаете, вы можете вместо этого использовать веб-интерфейс, который позволяет вам выбрать интерфейс и установить параметры захвата, такие как размер буфера журнала и т. д. Возможности BazSyslog: Захват данных Syslog с сетевого интерфейса Выберите интерфейс для сбора данных с Выберите размер буфера журнала Захват трафика по определенному протоколу, например, tcp, udp, icmp и т. д. Захват трафика с помощью фильтра Компактное поле протокола для более удобного анализа Отображать исходящий трафик как RTP/SIP Отображать входящий трафик как RTP/SIP Отображать поток трафика как (список или график) Подробные журналы Отображает сведения о трафике на основе правил График сведений о трафике на основе правил Отправка настраиваемых электронных писем/SMS-сообщений об определенных событиях Печать пользовательских отчетов на основе событий захвата Журналы в базу данных через log4j или системный журнал по умолчанию. Фильтры для улавливания определенных событий. Отслеживание ошибок Поддержка плагинов (скоро) Поддержка рекомендованных производителем розничных цен Поддержка MSRP II (скоро) Встроенный анализатор для отображения количества разговоров, передачи, dmz, интернета, локальной сети и многого другого Скриншоты: Системная активность: Меню: Скриншоты: Захват сетевых данных системного журнала: О приложении: Демо: Пожертвовать этому проекту: Лицензия:В: Систематическое именование для аргументов универсального типа универсальных интерфейсов в Java Пожалуйста, обратите внимание на следующий фрагмент: общедоступный интерфейс InterfaceName { Тип1 получить(Тип2 т); } Я хотел бы не печатать все дважды, т.е. вот так: общедоступный интерфейс InterfaceName { Т1 получить(Т2 т); } Есть ли лучший способ назвать общие типы интерфейсов, подобные этому? Мне не нравится схема именования InterfaceName.Get(), которая на самом деле может вызвать

#### **What's New in the BazSyslog?**

Захватывает журналы с брандмауэров/маршрутизаторов/коммутаторов Networkscreen Создает отчеты на основе этих журналов Автоматически регистрирует ошибки и сбои тестовых случаев Скриншоты: Учебники: Местные учебники: [ссылка удалена, авторизуйтесь для просмотра] Оперативная группа вернулась, успешно взломав Совет и компанию Летнего двора во время событий Under the Wires. Армия Мертвых тоже вернулась, пробравшись на Западное побережье. А теперь пришло время сосредоточить наши взгляды на Восточном побережье, на городе Нью-Йорк, когда начинается наша деятельность. Наш план состоит в том, чтобы нанести удар непосредственно по финансовой империи королевы, что приведет нас к остальной части армии королевы, которая действует за пределами муниципального центра. Мы не остановимся ни перед чем, пока Королева не будет мертва и не будет сделана Последняя

битва. Мы не знаем, сколько времени у нас осталось и какие у нее планы. Мы знаем, где они, и мы знаем, что они могут сделать. Мы Армия Мертвых, и мы пришли за справедливостью. Во имя королевы, получайте удовольствие. Функции: Горожане: Горожане бывают трех видов: - Бывший Горожане — это бывшие полицейские, которым стерли память. Они были изгнаны из своей трудовой жизни и вынуждены заниматься элементарным выживанием. В некоторых случаях они происходят из семей, которые были уничтожены, и не знают, кто они и что с ними случилось. - Офицер Офицеры - это бывшие военные, стертые из памяти, без работы. Их выгнали из армии, и теперь они берутся за любую случайную работу, за которую платят наличными. - Фамильяры Члены семьи, погибшие в результате одного и того же события, часто выбрасываются из своей жизни и вынуждены выживать самостоятельно. Они не являются настоящими членами семьи и часто имеют сомнительную лояльность друг к другу. - Личная история: Каждый горожанин уникален и имеет свою собственную историю, которую вы можете прочитать, если захотите. Статистика: У каждого горожанина есть статистика, в том числе: - Высота - Масса - Пол - Цвет волос - Цвет глаз - Слава - Действие - Оружие - Смещение оружия - Расходы Геймплей: Горожан можно использовать для выполнения различных задач: - Засады - Защитные реакции

## **System Requirements For BazSyslog:**

Минимум: ОС: Windows 7/Vista/XP (32-битная или 64-битная). Процессор: Intel Core 2 Duo E4500, AMD Athlon X2 6350, AMD Sempron 2300, Intel Pentium Dual-Core T3400 или AMD Athlon X2 64 + Intel Core 2 Duo T9400. Память: 1 ГБ ОЗУ. Графика: как минимум совместимая с DirectX 9.0c графика карта с разрешением 1024 x 768 или выше. Жесткий диск: 100

Related links: